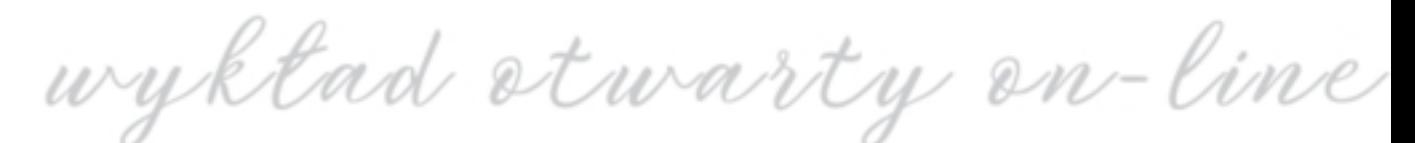

## "Choroba de Querva diagnostyka i lecze<br>zachowawcze"

## **24 STYCZNIA 20: GODZINA 18:30**

PROWADZĄCY: DR KAMIL ZAWORS

## PLATFORMA **MICROSOFT TEAMS**

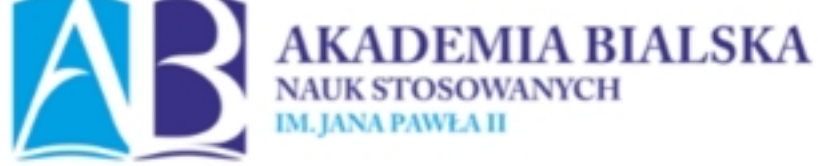

**DOŁĄCZ DO WYKŁADU**